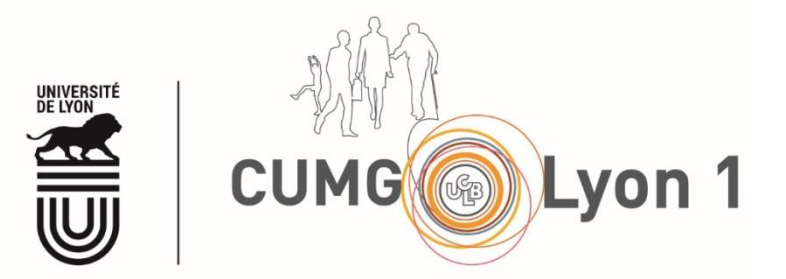

# **CUMG et protection des données**

## **à caractère personnel**

### **MAJ du 25 septembre 2018**

#### **1. Bases réglementaires**

L'article R.1121-1 du CSP s'applique à la recherche en MG (hors champ RIPH).

« *II. – 1° Ne sont pas des recherches impliquant la personne humaine (RIPH) au sens*  du présent titre les recherches qui, bien qu'organisées et pratiquées sur des *personnes saines ou malades, n'ont pas pour finalités celles mentionnées au I, et qui visent :*

*a) Pour les produits cosmétiques, conformément à leur définition mentionnée à l'article [L.5131-1,](https://www.legifrance.gouv.fr/affichCodeArticle.do?cidTexte=LEGITEXT000006072665&idArticle=LEGIARTI000006690106&dateTexte=&categorieLien=cid) à évaluer leur capacité à nettoyer, parfumer, modifier l'aspect, protéger, maintenir en bon état le corps humain ou corriger les odeurs corporelles ;*

*b) A effectuer des enquêtes de satisfaction du consommateur pour des produits cosmétiques ou alimentaires ;*

*c) A effectuer toute autre enquête de satisfaction auprès des patients ;*

*d) A réaliser des expérimentations en sciences humaines et sociales dans le domaine de la santé.*

*2° Ne sont pas des recherches impliquant la personne humaine au sens du présent titre les recherches qui ne sont pas organisées ni pratiquées sur des personnes saines ou malades et n'ont pas pour finalités celles mentionnées au I, et qui visent à évaluer des modalités d'exercice des professionnels de santé ou des pratiques d'enseignement dans le domaine de la santé.*

*3° Ne sont pas des recherches impliquant la personne humaine au sens du présent titre les recherches ayant une finalité d'intérêt public de recherche, d'étude ou d'évaluation dans le domaine de la santé conduites exclusivement à partir de l'exploitation de traitement de données à caractère personnel mentionnées au I de l'article 54 de la loi n[°78-17](https://www.legifrance.gouv.fr/affichTexteArticle.do?cidTexte=JORFTEXT000000886460&idArticle=LEGIARTI000006528193&dateTexte=&categorieLien=cid) du 6 janvier 1978 modifiée relative à l'informatique, aux fichiers et aux libertés et qui relèvent de la compétence du comité d'expertise pour les recherches, les études et les évaluations prévu au 2° du II du même article* » (=CEREES).

#### **2. Principes généraux de la protection des données**

[\(https://www.cnil.fr/fr/comprendre-vos-obligations/les-principes-cles\)](https://www.cnil.fr/fr/comprendre-vos-obligations/les-principes-cles)

#### **1 - La finalité**

Avant toute collecte et utilisation de données personnelles, le responsable de traitement doit précisément annoncer aux personnes concernées ce à quoi elles vont lui servir. Ces objectifs, appelés "finalités", doivent respecter les droits et libertés des individus. Ils limitent la manière dont le responsable pourra utiliser ou réutiliser ces données dans le futur.

#### **2 - La pertinence**

Seules les données strictement nécessaires à la réalisation de l'objectif peuvent être collectées : c'est le principe de minimisation de la collecte. Le responsable du traitement ne doit donc pas collecter plus de données que ce dont il a vraiment besoin. Il doit également faire attention au caractère sensible de certaines données.

#### **3 - La conservation : limiter la conservation des données**

Une fois que l'objectif poursuivi par la collecte des données est atteint, il n'y a plus lieu de les conserver et elles doivent être supprimées. Cette durée de conservation doit être définie au préalable par le responsable du traitement, en tenant compte des éventuelles obligations à conserver certaines données. Pour un projet de recherche dans le cadre d'une thèse, une durée de 3 mois après soutenance peut être retenue (sauf exception justifiée).

#### **4 - Les droits : respecter les droits des personnes**

Des données concernant des personnes peuvent être collectées à la condition essentielle qu'elles aient été informées de cette opération. Ces personnes disposent également de certains droits qu'elles peuvent exercer auprès de l'organisme qui détient ces données le concernant : un droit d'accéder à ces données, un droit de les rectifier et enfin un droit de s'opposer à leur utilisation.

#### **5 - La sécurisation des données**

Le responsable du traitement doit prendre toutes les mesures nécessaires pour garantir la sécurité des données qu'il a collectées mais aussi leur confidentialité, c'està-dire s'assurer que seules les personnes autorisées y accèdent. Ces mesures pourront être déterminées en fonction des risques pesant sur ce fichier (sensibilité des données, objectif du traitement…)

L'élaboration des questionnaires, le stockage des données doit se faire sur l'espace personnel de chaque étudiant dans le compte **ClarolineConnect®** de l'UCBL. Il n'y a pas de limite d'espace de stockage.

Un autre espace de stockage sécurisé est disponible pour les enseignants et les étudiants de l'UCBL, avec un espace de 50 Go : https [://box.univ-lyon1.fr/](https://box.univ-lyon1.fr/)

Remarques :

Les applications dites gratuites (de type Google® ou SurveyMonkey®) stockent les données sur un serveur aux USA, ne respectent pas la LIL et **ne doivent pas être utilisées** ;

- Seules les adresses de type @univ-lyon1.fr doivent être utilisées par les étudiants pour leurs échanges avec les répondants.

#### **3. Formalités informatique et libertés**

Les projets relevant du II 2° relèvent de la procédure de déclaration simplifiée. L'université ayant désigné un correspondant informatique et libertés (CIL), il convient de faire inscrire votre projet au registre informatique et libertés de l'établissement, pour cela il vous appartient :

- De saisir le Délégué à la Protection des Données [\(donnees.personnelles@univ](mailto:donnees.personnelles@univ-lyon1.fr)[lyon1.fr\)](mailto:donnees.personnelles@univ-lyon1.fr), en joignant votre fiche de thèse, trame d'entretien ou de questionnaire et tout document utile ;
- De remplir le document « fiche de registre » disponible en Intranet (inclus en fin de document).

Les projets relevant du II 1<sup>°</sup> et 3<sup>°</sup> relèvent de la procédure d'autorisation CNIL. La CNIL autorise les études et évaluations et les recherches n'impliquant pas la personne humaine après avis du Comité d'Expertise pour les Recherches, les Etudes et les Evaluations dans le domaine de la Santé (**CEREES**), notamment pour les recherches sur données rétrospectives. Cet avis facilite l'instruction du dossier par la CNIL, en l'éclairant sur les aspects méthodologiques et scientifiques du dossier. Plus précisément, le CEREES émet un avis sur la méthodologie retenue, sur la nécessité du recours à des données à caractère personnel, sur la pertinence de celles-ci par rapport à la finalité du traitement et, s'il y a lieu, sur la qualité scientifique du projet. Le cas échéant, le comité recommande aux demandeurs des modifications de leur projet afin de le mettre en conformité.

**Le CEREES n'est pas sollicité lorsque le projet est conforme à la méthodologie de référence MR 003**<sup>1</sup> (https [://www.cnil.fr/fr/declaration/mr-003-recherches-dans](https://www.cnil.fr/fr/declaration/mr-003-recherches-dans-le-domaine-de-la-sante-sans-recueil-du-consentement)le-domaine-de-la-sante-**sans**[-recueil-du-consentement\)](https://www.cnil.fr/fr/declaration/mr-003-recherches-dans-le-domaine-de-la-sante-sans-recueil-du-consentement). Le Correspondant Informatique et Liberté [\(cil@univ-lyon1.fr\)](mailto:cil@univ-lyon1.fr) sollicitera le CEREES en cas de besoin.

La méthodologie de référence MR 004 qui concernera plus précisément la recherche en médecine générale et en SHS est en cours d'élaboration.

Concernant le questionnaire de recherche, les **données doivent être anonymisées**.

**Rappel** : Les questionnaires de recherche qui ne comportent aucune donnée identifiante directement ou indirectement (article 4 du RGPD : « *données à caractère personnel », toute information se rapportant à une personne physique identifiée ou identifiable (ci-après dénommée « personne concernée ») ; est réputée être une « personne physique identifiable » une personne physique qui peut être identifiée, directement ou indirectement, notamment par référence à un identifiant, tel qu'un nom, un numéro d'identification, des données de localisation, un identifiant en ligne,* 

**.** 

<sup>1</sup> **SITE CNIL (https [://www.cnil.fr/professionnel\)](https://www.cnil.fr/professionnel)** La MR-003 encadre les traitements comprenant des données de santé, réalisés dans le cadre de recherches pour lesquelles le patient ne s'oppose pas à participer après avoir été individuellement informé. Il s'agit plus précisément : des recherches en soins courants, des recherches non interventionnelles et des essais cliniques de médicaments par grappe. Seules les données indirectement identifiantes peuvent être utilisées, à l'exception des données recueillies dans la table de correspondance. L'information individuelle des patients est obligatoire. Le responsable de traitement s'engage à ne collecter que les données strictement nécessaires et pertinentes au regard des objectifs de la recherche. TEXTE OFFICIEL [Délibération n° 2016-263 du 21 juillet 2016](https://www.legifrance.gouv.fr/affichTexte.do?cidTexte=JORFTEXT000033028290&dateTexte=&categorieLien=id)

*ou à un ou plusieurs éléments spécifiques propres à son identité physique, physiologique, génétique, psychique, économique, culturelle ou sociale )* ne sont pas soumis à la **L**égislation **I**nformatique et **L**iberté (LIL).

===================================================== ========

Message aux étudiants de l'Université Claude Bernard Lyon 1

===================================================== ========

#### **\* Utilisation de votre espace personnel :**

Le lecteur U : correspond à l'espace de stockage étudiant que l'université met à votre disposition. Pour y accéder, lancez un explorateur de fichiers et cliquez sur l'icône portant le nom de votre compte étudiant (de la forme p1234567).

IMPORTANT : Ne posez pas vos documents sur le bureau (le fond d'écran) ni dans "Mes Documents", mais placez-les dans votre lecteur U :

#### **\* Sauvegardes en ligne :**

Votre espace personnel U : est sauvegardé deux fois par jour et conserve les sauvegardes des 30 derniers jours. Cette fonctionnalité vous permet de retrouver un fichier effacé, ou une version plus ancienne d'un document.

Mise en œuvre : ouvrez les Propriétés d'un fichier ou d'un dossier sur votre lecteur U : (avec un clic droit sur son nom, puis en choisissant le menu "Propriétés"), puis cliquez sur l'onglet "Versions précédentes", qui présente toutes les versions de ce document sauvegardées par le système.

Choisissez une date de sauvegarde dans cette liste, puis cliquer sur le bouton "Affichage" pour voir le fichier ou le dossier tel qu'il était à cette date.

Pour récupérer un document sauvegardé, cliquez sur le bouton "Copier" puis choisissez l'endroit où cette version du document sera copiée.

#### **\* Espace enseignants :**

Les enseignants qui le souhaitent peuvent mettre à votre disposition un espace de travaux pratiques dans lequel ils peuvent déposer des cours, exercices, ou encore vous permettre de générer des fichiers de TP dépassant la capacité de stockage de votre espace personnel.

Cet espace enseignant est accessible par le lecteur P : (comme Professeur).

#### **\* Assistance :**

En cas de problème informatique, rendez-vous sur le site SOSInfo.univ-lyon1.fr, et cliquez sur l'icône "Déposer un incident".

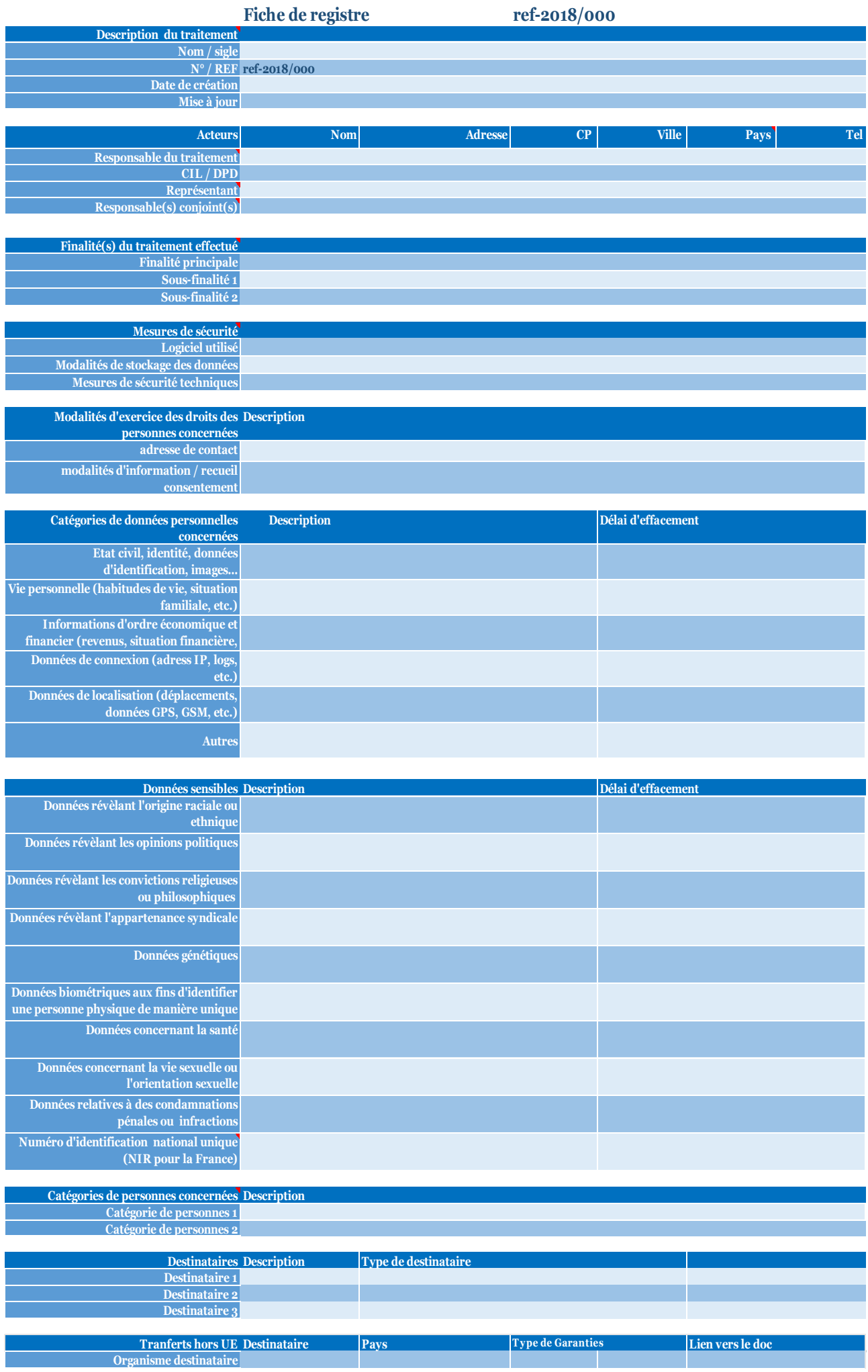

**CUMG/NG PAGE 12 SUR SUR DESTINATORS DE PAGE 12 PAGE 12 SUR PAGE 12 SUR PAGE 12 SUR PAGE 12 SUR PAGE 12 SUR PAGE 1<br>
<b>Organisme destinataire** destinataire destinataire destinataire des annuales de la page 12 SUR PAGE 12 SUR